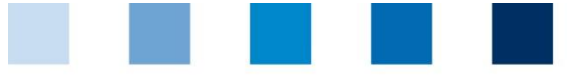

Qualitätssicherung. Vom Landwirt bis zur Ladentheke.

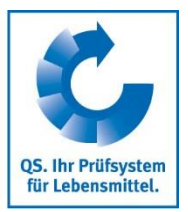

# Information zur Datenfreigabe an so genannte Wachter

Wenn Systempartner der Datenfreigabe an sogenannte Watcher (Beobachter) zugestimmt haben, werden dem Watcher die Standortdaten des Systempartners durch QS zur Einsicht freigeschaltet. Die Daten können vom Watcher nicht bearbeitet werden. Ebenso erhält der Watcher keine Einsicht in die Analyseergebnisse des Rückstandsmonitorings etc., die Abnehmer-/Lieferantenlisten oder die unter Systempartnerdaten angegebenen Daten (Systempartneradresse, Umsatz, Steuer-ID etc.). Watcher können z.B. Veterinärämter oder Lebensmitteleinzelhändler sein.

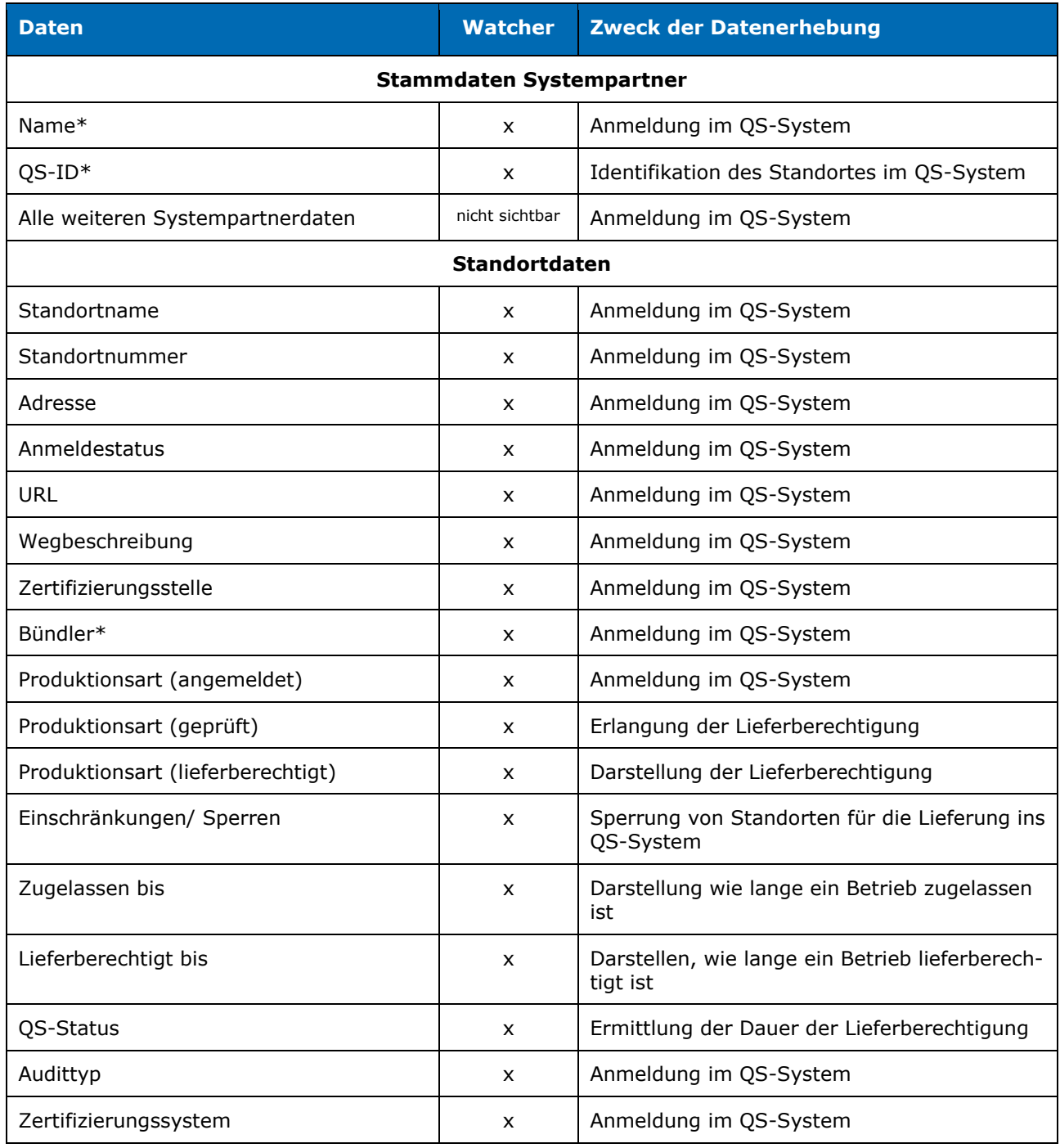

## **Für Watcher sichtbare bzw. nicht sichtbare Daten:**

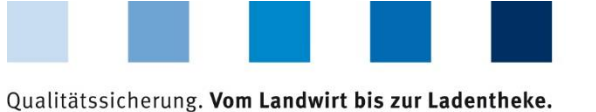

Teilnahme Sozialbedingungen (FIAS)  $\vert x \vert$  Anmeldung zum Modul Sozialbedingungen

**Daten Watcher Zweck der Datenerhebung**

QS. Ihr Prüfsystem<br>für Lebensmittel.

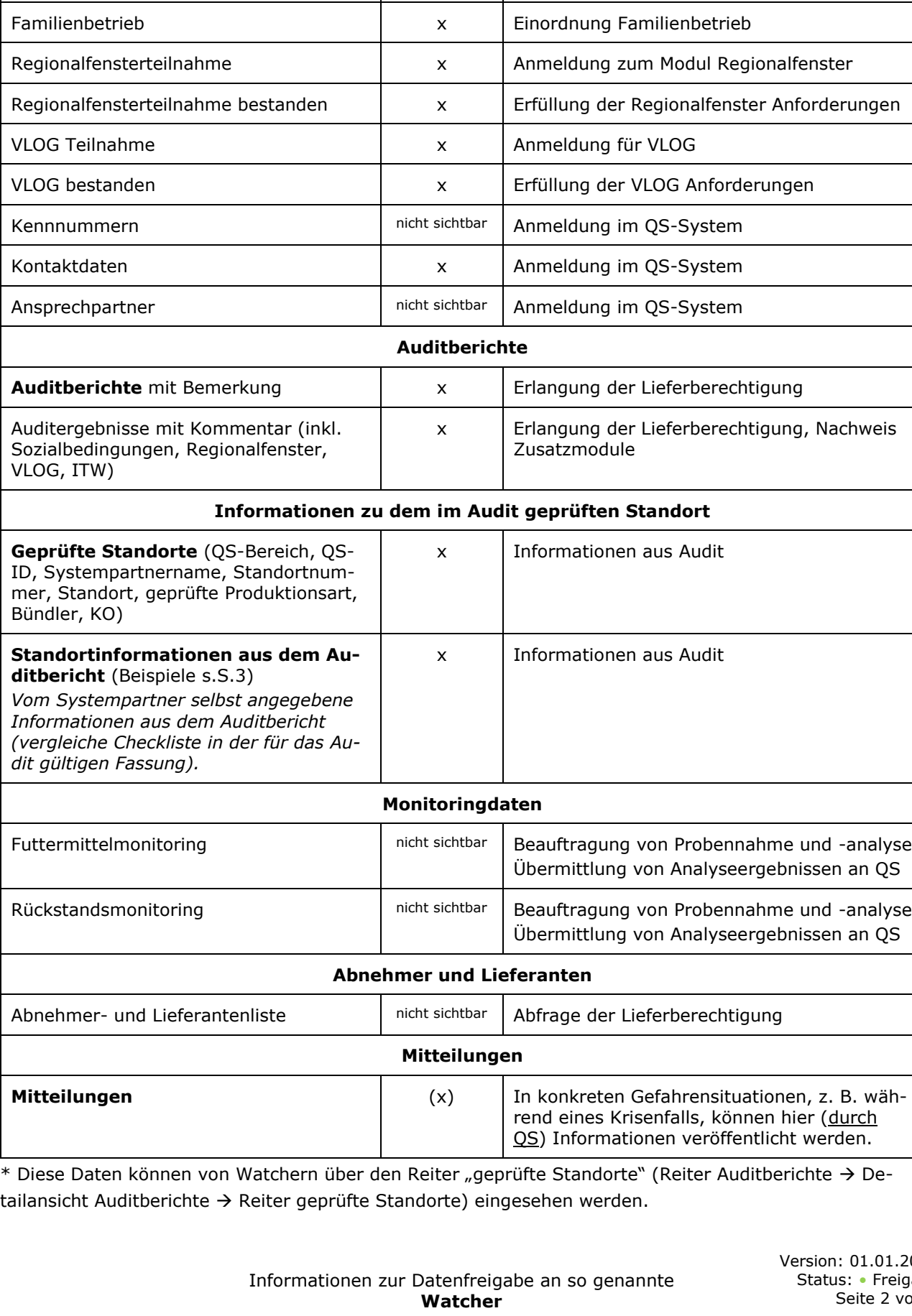

÷

n: 01.01.2019 us: • Freigabe Seite 2 von 3

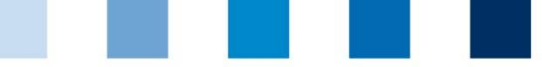

Qualitätssicherung. Vom Landwirt bis zur Ladentheke.

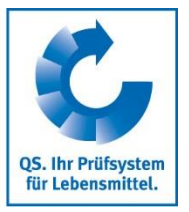

### **Beispiele für sichtbare Standortinformationen aus dem Auditbericht**

Im Folgenden sind Beispielinformationen der QS- Datenbank aus der Ansicht eines Watchers dargestellt.

**Reiter Standortinformationen** 

(Reiter Auditberichte → Detailansicht Auditberichte → Reiter geprüfte Standorte → Detailansicht geprüfte Standorte → Reiter Standortinformationen)

#### *Beispiel Obstanbau*

| geprüfter Standort | Standortinformationen |                                             |
|--------------------|-----------------------|---------------------------------------------|
| <b>Kulturen</b>    |                       | Zertifizierte Kulturen inkl.<br>Anbaufläche |
| <b>Kultur</b>      | Fläche (in ha)        |                                             |
| Apfel              | 136 71                |                                             |

*Beispiel Be-/ Verarbeitung Obst, Gemüse, Kartoffeln*

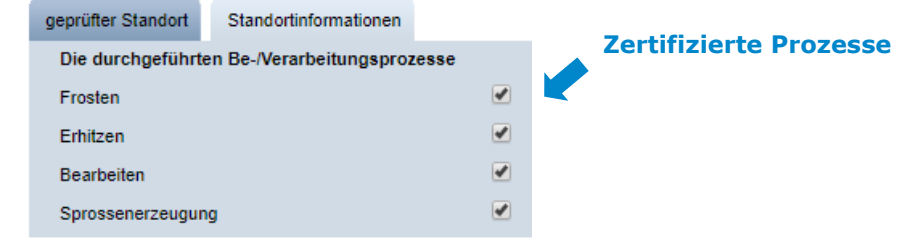

#### *Beispiel Rinderhaltung*

the company's company's

×

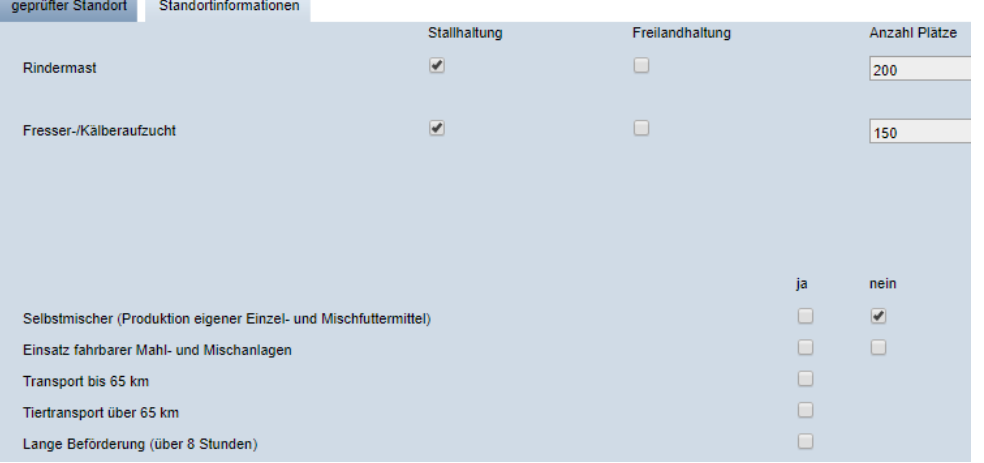